### Distributed Systems

# Assignment 3

Shen Gao Bibek Paudel

## Apache Spark

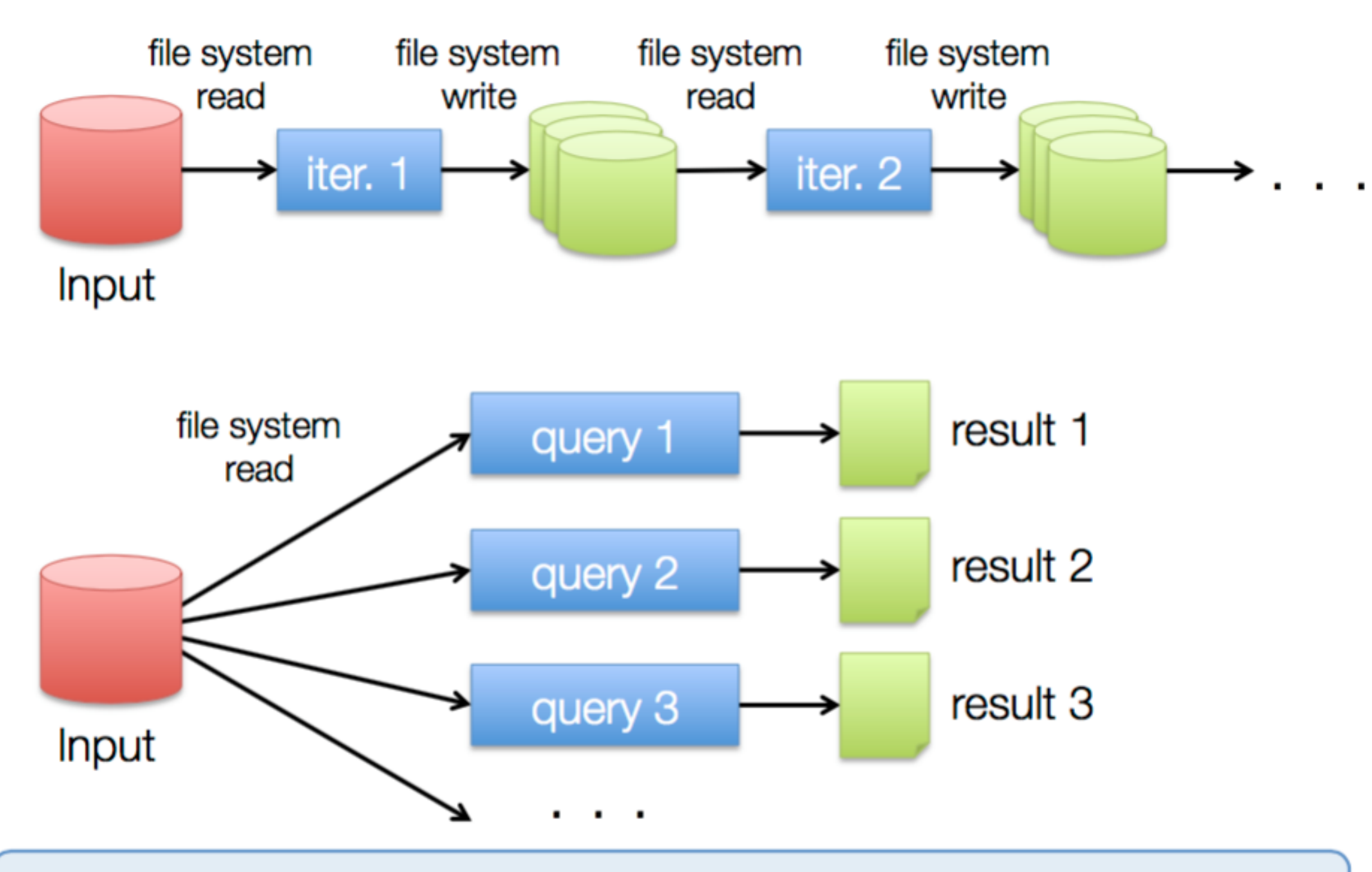

Commonly spend 90% of time doing I/O

*Picture courtesy of databricks*

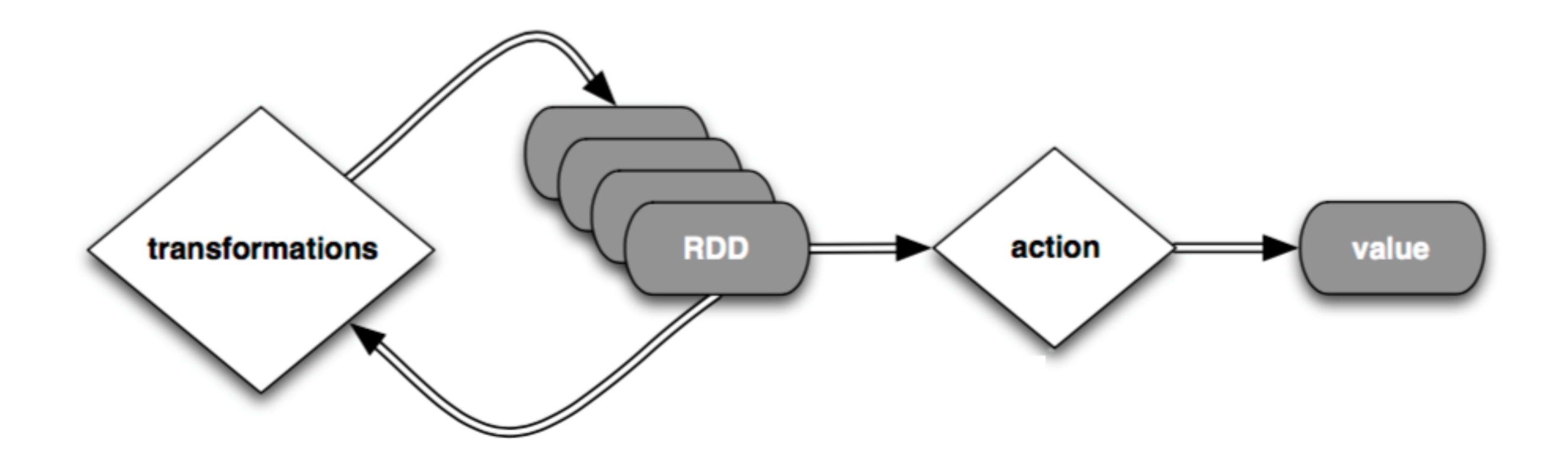

*Picture courtesy of databricks*

#### Assignment 3 tasks

Comparison between Hadoop and Spark.

- Task: Get the Top-10 words (same with task 2.1 of map/reduce programming)
- NO DATA CLEANING.
- 99% done for you in the WordCountExample.java

<Events **startTimestamp="1447245354293"** …..> 

<Command \_\_id="311" **\_type="InsertStringCommand"** repeat="2"  $timestamp="1186109"$   $timestamp2="186542"$ 

 </Command> 

 $\leq$ DocumentChange id="308" .....> is NOT a Command!

- We only consider COMMAND as text marked by <Command> <Command/></Command> tags; we do not consider DocumentChange.
- The first line gives the beginning time of the log
- The timestamp field gives the time relative to the beginning timestamp.
- The " type" field gives the type of a command

- Calculating the average time between two commands.
- Tips: 1. Count the total number of commands. 2. Get the beginning and ending time.

- Counting the number of commands in every 15 minutes interval.
- Tips: reduce by key, and use the timestamp as the key.
- Output:
- 0 45
- 1 32

#### 2 95

- Counting and ordering the frequency of all distinct commands in descending order.
- If a command is an eclipse command, we need to count the frequency for each distinct type of eclipse commands.

PasteCommand 98 

CopyCommand 87 

EclipseCommand:eventLogger.styledTextCommand .DELETE\_PREVIOUS 76 

FileOpenCommand 65